## **Zadanie: ZEK Radary polish**

#### **ONTAK 2023, dzień 6. Dostępna pamięć: 256 MB. Limit czasu: 10 s.** *06.07.2023*

Imperium Galaktyczne nie jest z Ciebie zadowolone. Z tajnego kompleksu więziennego na zarządzanej przez Ciebie planecie *Narkina 5* uciekło *q* więźniów. Wieść głosi, że pracowali oni, w warunkach nadzwyczajnej tajności oraz efektywnego zarządzania produkcją, przy konstrukcji nowego bojowego projektu Imperium<sup>∗</sup> . Jeśli szybko się nie odnajdą, może się Tobą zainteresować Imperialna Służba Bezpieczeństwa, a oni uczynią Twoje życie bogatym w mocne wrażenia (oraz znacznie krótszym).

Na szczęście, masz jeszcze jedną kartę w zanadrzu: więźniowie wciąż noszą ślady rzadkich metali używanych przy produkcji, po których można ich namierzyć. Do tego celu posiadasz na planecie system *n* nowoczesnych radarów. Pojedyncze użycie systemu polega na wybraniu pewnego podzbioru radarów będących wierzchołkami wielokąta wypukłego. Następnie, dla takiego wielokąta, radary określają, czy więzień jest wewnątrz wielokąta, czy nie. Budżet na radary nie jest jednak nieograniczony. Dla każdego więźnia, po wykonaniu co najwyżej *k* takich zapytań, musisz podać grupie pościgowej odpowiedź – namiary na więźnia. Będzie to pewien końcowy zbiór radarów, również będący wielokątem wypukłym takim, że pozycja więźnia na pewno jest wewnątrz wielokąta, a dodatkowo pozycja żadnego innego radaru nie jest wewnątrz wielokąta.

Do dzieła! Działaj na chwałę Galaktycznego Imperium (a także, aby zachować życie).

## **Komunikacja**

**To zadanie jest interaktywne**. Należy napisać program, który będzie zarządzał systemem radarowym i zlokalizuje każdego z więźniów. W Twoim programie **nie może być funkcji main()**. Działaniem programu będzie sterowała biblioteka, która będzie się komunikowała z Twoim programem. Na początku programu musisz dołączyć nagłówek zeklib.h za pomocą dyrektywy:

#include "zeklib.h"

W Twoim programie muszą być zaimplementowane następujące dwie funkcje:

- void setRadars(std::vector<std::pair<int, int> > radars, int k, int q); Biblioteka wywoła tę funkcję dokładnie raz, na początku działania (czyli przed wszystkimi innymi wywołaniami). Argumentami funkcji są pozycje wszystkich radarów (podane jako lista *n* par liczb całkowitych; każda para to współrzędne jednego radaru), oraz dozwolona liczba zapytań dla jednego więźnia *k* oraz liczba więźniów *q*. Użyj tej funkcji, aby (między innymi) zapamiętać pozycje radarów.
- std::vector<int> localize(); Ta funkcja zostanie wywołana *q* razy, raz dla każdego więźnia. Powinna zwrócić wektor liczb całkowitych oznaczających indeksy radarów (na liście radarów podanej wyżej), które tworzą wielokąt wypukły zawierający we wnętrzu pozycję więźnia (ale nie zawierający żadnego innego radaru). Wielokąt musi być zakreślony zgodnie lub przeciwnie do ruchu wskazówek zegara. Radary są ponumerowane od 1 do *n*. W implementacji tej funkcji możesz "zapytać" system radarowy za pomocą funkcji isInside() opisanej niżej.

Biblioteka udostępnia Ci jedną funkcję:

• bool isInside(std::vector<int> pol); – Tę funkcję możesz wykonać *k* razy dla każdego więźnia, czyli wewnątrz jednego localize(). Podajesz jako argument listę indeksów radarów, które chcesz zapytać o pozycję więźnia. Radary powinny tworzyć wielokąt wypukły i wielokąt musi być zakreślony zgodnie lub przeciwnie do ruchu wskazówek zegara, a funkcja zwróci **true** wtedy i tylko wtedy, gdy więzień jest wewnątrz tego wielokąta.

Wszelkie niezgodności ze specyfikacją komunikacji będą skutkowały złą odpowiedzią. Twój program nie powinien czytać ze standardowego wejścia, a tym bardziej starać się ingerować w działanie biblioteczki. Grozi to co najmniej złą odpowiedzią.

### **Biblioteka**

Możesz założyć, że:

<sup>•</sup> żadne trzy radary nie leżą na jednej prostej;

<sup>∗</sup>O projekcie wiesz tylko tyle, że jest duży, okrągły i nie jest księżycem.

- pozycja więźnia została ustalona z góry (biblioteka nie będzie adaptować się do działania Twojego programu);
- pozycja więźnia nie leży na jednej prostej z żadnymi dwoma spośród radarów.
- każdy więzień jest z pewnością osiągalny, czyli gwarantowano jest że odpowiedź istnieje
- wszystkie współrzędne (więźniów i radarów) leżą w zakresie od −10<sup>9</sup> do 10<sup>9</sup> .

### **Ocenianie**

Twoje rozwiązanie musi dla każdego testu zmieścić sie w limicie *k* zapytań isInside() dla każdego więźnia, oraz zwrócić prawidłowy wielokąt wypukły jako wynik funkcji localize(). Jeśli zrobi to we wszystkich testach w danym podzadaniu, otrzyma za nie pełną liczbę punktów, a w przeciwnym razie – 0 punktów. We wszystkich testach zachodzi *n* ≥ 3 oraz *q* ≥ 1. Zestaw testów dzieli się na następujące podzadania:

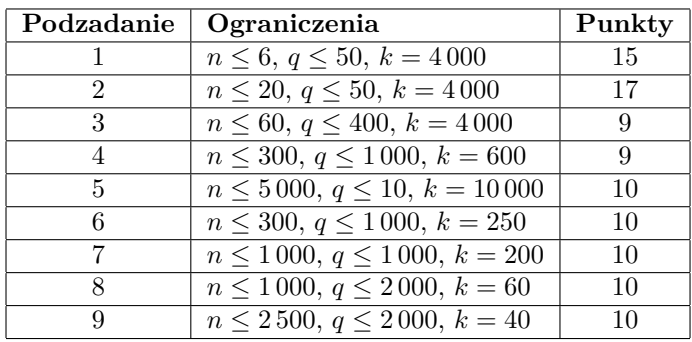

### **Przykładowe działanie programu**

W opisanym poniżej teście jest *n* = 6 radarów, *q* = 4 więźniów, a limit zapytań *k* = 5. Wiersze tabelki z symbolem "→" oznaczają, że biblioteka wywołuje funkcje Twojego programu, natomiast "←" oznacza, że Twój program komunikuje się z biblioteką. Cała sytuacja przedstawiona jest na rysunkach poniżej.

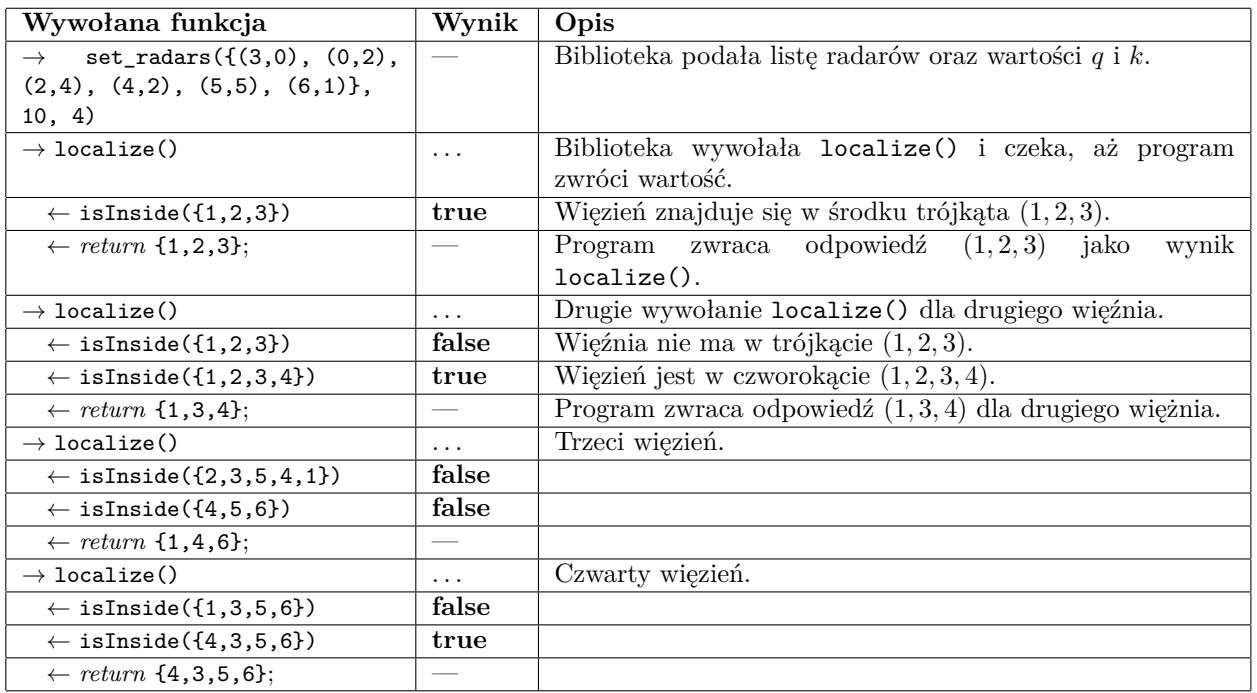

Na rysunkach zilustrowana jest powyższa interakcja programu i biblioteki. Kolejne wiersze oznaczają kolejnych więźniów, zaznaczonych na rysunku jako punkt *T*. Ostatni wielokąt w każdym wierszu to odpowiedź programu.

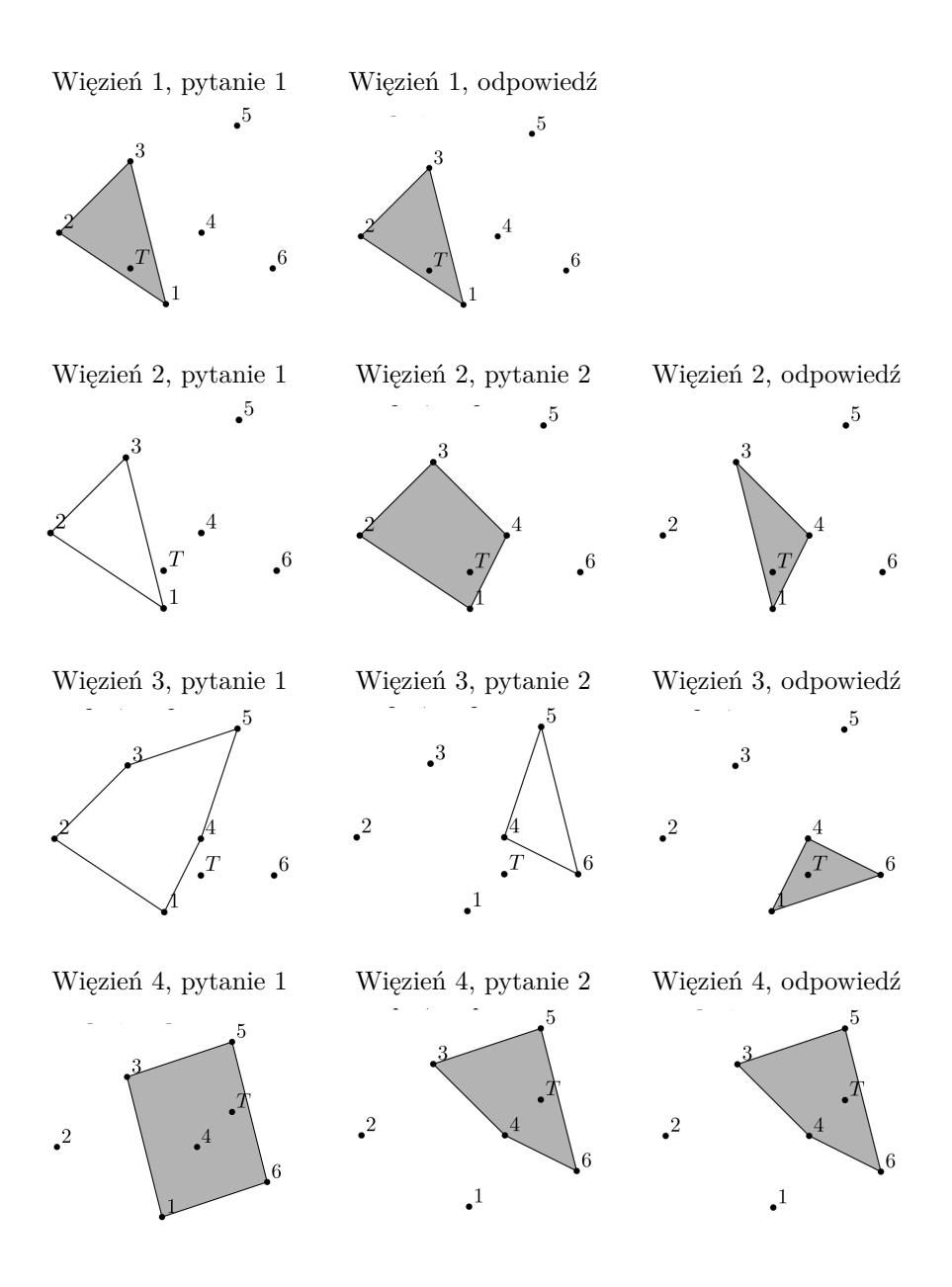

### **Eksperymenty**

Przykład **nieprawidłowego** rozwiązania oraz przykład biblioteki można znaleźć w archiwum w sekcji *Pliki* na SIO2. Zachowanie biblioteki może różnić się od tego, które będzie używane do oceny rozwiązań, i może nie spełniać warunków problemu. Powinno tylko pokazać sposób interakcji z programem.

Rozwiązanie zek.cpp można skompilować w następujący sposób:

g++ -O3 -static -o zek zek.cpp zeklib.cpp -std=c++17

Należy upewnić się, że pliki zeklib.h i zeklib.cpp znajdują się w tym samym folderze co rozwiązanie. Po kompilacji, biblioteka przyjmuje na standardowym wejściu opis testu:

*n k x*<sup>1</sup> *y*<sup>1</sup> . . . *x<sup>n</sup> y<sup>n</sup> q*

Biblioteka wypisuje na ekran pytania zadawane przez program użytkownika zek.cpp w formacie:

? *m* ind<sub>1</sub>, ind<sub>2</sub>, ... *ind<sub>m</sub>* 

gdzie *m* to długość listy radarów, a *ind<sup>j</sup>* – indeksy radarów. Jest to pytanie isInside({*ind*1*, ind*2*, . . . , indm*}), na które należy wpisać z klawiatury Yes lub No.

Odpowiedź, którą podał program zek.cpp będzie zapisana w podobnym formacie ! *m ind*<sub>1</sub>, *ind*<sub>2</sub>, ... *ind*<sub>*m*</sub>. Plik wejściowy dla przykładowego testu można znaleźć w archiwum w pliku zek0.in.

# Завдання: ZEK Radary **Radary Radary Radary Radary** and the second series of the series of the series of the series of the series of the series of the series of the series of the series of the series of the series of the series of the se

ONTAK 2023, день 6. Обмеження пам'ятi: 256 MB. Лiмiт часу: 10 s. 06.07.2023

Галактична Iмперiя незадоволена тобою. З секретного тюремного комплексу на планетi Зона номер 5, що керується тобою, втекло *q* зекiв. Ходять чутки, що вони працювали, за умови надзвичайної секретностi та ефективного управлiння виробництвом, над конструкцiєю нового бойового проекту Iмперiї<sup>∗</sup> . Якщо їх швидко не знайти, тобою може зацiкавитися Служба Безпеки Унiверсума, i вони зроблять твоє життя багатим на сильнi враження (та значно коротшим).

На щастя, у тебе ще є одна карта в рукавi: зеки все ще мають в кровi слiди рiдкiсних речовин, якi використовувались на зонi, i за якими зекiв можна вiдстежити. Для цiєї мети у тебе на планетi є система з *n* сучасних радарiв. Одиничне використання системи полягає у виборi певного пiдмножини радарiв, якi є вершинами випуклого багатокутника. Потiм, для такого багатокутника, радари визначають, чи є зек всерединi багатокутника, чи нi. Бюджет на радари, однак, не є необмеженим. Для кожного зека, пiсля виконання максимум *k* таких запитiв, ти повинен надати вiдповiдь групi переслiдувачiв – геопозицiя зека. Це буде певна множина радарiв, яка також є випуклим багатокутником таким, що позицiя зека обов'язково є всерединi багатокутника, а також позицiя жодного iншого радара не є всерединi багатокутника.

До роботи! Дiй на славу Галактичної Iмперiї (а також, щоб зберегти життя).

## Комунiкацiя

Це завдання є iнтерактивним. Треба написати програму, яка буде керувати системою радарiв i знаходити кожного з зеків. У вашій програмі **не може бути функції main()**. Роботою програми буде керувати бiблiотека, яка буде спiлкуватися з вашою програмою. На початку програми ви повиннi додати заголовок zeklib.h за допомогою директиви: #include "zeklib.h"

У вашiй програмi повиннi бути реалiзованi наступнi двi функцiї:

- void setRadars(std::vector<std::pair<int, int> > radars, int k, int q); Бібліотека викличе цю функцiю лише один раз, на початку роботи (тобто перед усiма iншими викликами). Аргументами функцiї є позицiї всiх радарiв (поданi як список *n* пар цiлих чисел; кожна пара - це координати одного радара), а також дозволена кiлькiсть запитiв для одного зека *k* та кiлькiсть зекiв що втекли *q*. Використайте цю функцiю, щоб (мiж iншим) запам'ятати позицiї радарiв.
- $std::vector*int* > localize()$ ; Ця функція буде викликана *q* разів, раз для кожного зека. Вона повинна повернути вектор цiлих чисел, що позначають iндекси радарiв (у списку радарiв, наведених вище), якi створюють випуклий багатокутник, що мiстить всерединi позицiю зека (але не мiстить жодного iншого радара). В багатокутнику радари мають йти за або проти годинникової стрiлки. Радари пронумеровані від 1 до *n*. У реалізації цієї функції ви можете "запитати" систему радарів за допомогою функцiї isInside(), описаної нижче.

Бiблiотека надає вам одну функцiю:

• bool isInside(std::vector<int> pol); – Цю функцiю ви можете виконати *k* разiв для кожного зека, тобто всерединi одного localize(). Ви подаєте як аргумент список iндексiв радарiв, якi ви хочете запитати про позицiю зека. Радари повиннi формувати випуклий багатокутник, обiйдений за або проти годинникової стрілки, а функція поверне **true** тоді і тільки тоді, коли зек знаходиться всерединi цього багатокутника.

Будь-якi невiдповiдностi iз специфiкацiєю комунiкацiї призведуть до неправильної вiдповiдi. Ваша програма не повинна читати зi стандартного входу, а тим бiльше намагатися втручатися в роботу бiблiотеки. Це загрожує принаймнi неправильною вiдповiддю.

### Бiблiотека

Ви можете припустити, що:

- жоднi три радари не лежать на однiй прямiй;
- позицiя зека була встановлена заздалегiдь (бiблiотека не буде адаптуватися до дiй вашої програми);

<sup>∗</sup>Про проект ти знаєш тiльки те, що вiн великий, круглий i не є мiсяцем.

- позиція зека не лежить на одній прямій з будь-якими двома радарами;
- кожний зек є досяжний радарами, тобто гарантовано що вiдповiдь iснує;
- всі координати (зеків і радарів) лежать в межах від  $-10^9$  до  $10^9$ .

### Оцiнювання

Ваше рiшення має вписуватися в лiмiт *k* запитiв isInside() для кожного зека, а також повертати правильний випуклий багатокутник як результат функцiї localize(). Якщо воно зробить це в усiх тестах у даному пiдзавданнi, воно отримає за них повну кiлькiсть балiв, в протилежному випадку – 0 балiв. В усiх тестах виконується *n* ≥ 3 та *q* ≥ 1. Набiр тестiв подiляється на наступнi пiдзавдання:

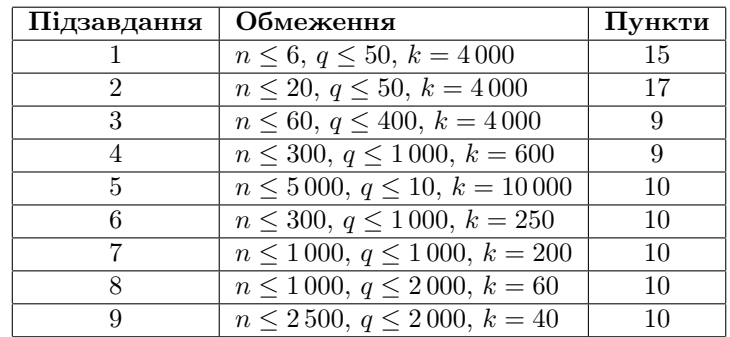

### Приклад роботи програми

У описаному нижче тестi є *n* = 6 радарiв, *q* = 4 зекiв, а лiмiт запитiв *k* = 5. Рядки таблицi з символом "→" означають, що бiблiотека викликає функції вашої програми, тоді як "←" означає, що ваша програма комунiкує з бiблiотекою. Вся ситуацiя представлена на малюнках нижче.

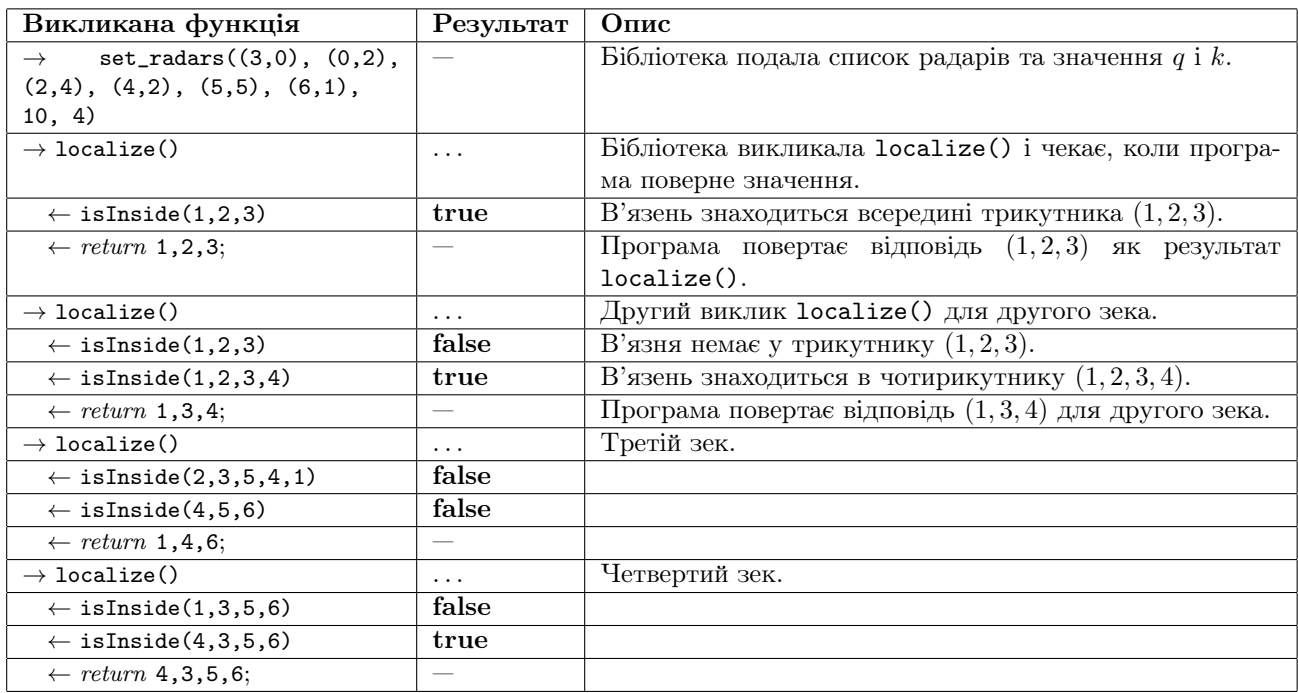

На малюнках зображено взаємодiю програми i бiблiотеки, що була описана вище. Кожен рядок позначає вiдповiдного зека, позначеного на малюнку як точка *T*. Останнiй багатокутник у кожному рядку є вiдповiддю програми.

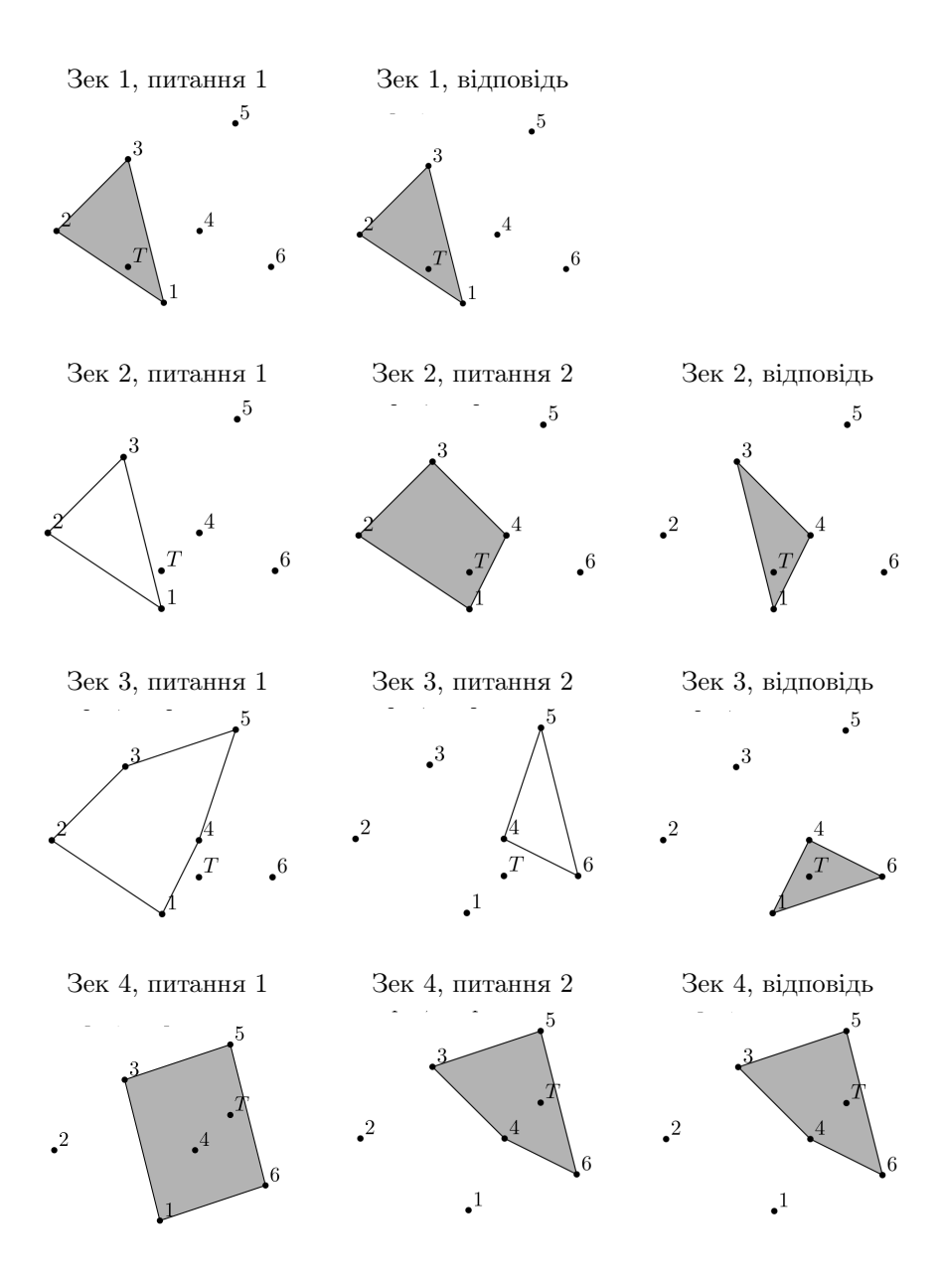

#### Експерименти

Приклад неправильного розв'язку i приклад бiблiотеки можна знайти у архiвi в роздiлi Файли на SIO2. Поведiнка бiблiотеки може вiдрiзнятися вiд тiєї, що буде використана для оцiнки розв'язкiв, i не задовольняти умовам задачi. Вона має лише показати спосiб взаємодiї з програмою.

Розв'язок zek.cpp можна скомпiлювати наступним чином:

g++ -O3 -static -o zek zek.cpp zeklib.cpp -std=c++17

Потрiбно забезпечити, щоб файли zeklib.h та zeklib.cpp знаходилися у тiй самiй папцi, що i розв'язок.

Пiсля компiляцiї, бiблiотека приймає на стандартному входi опис тесту:

*n k x*<sup>1</sup> *y*<sup>1</sup> . . .

*x<sup>n</sup> y<sup>n</sup>*

*q*

Бiблiотека виводимите питання, якi задає рiшення zek.cpp у форматi

? *m* ind<sub>1</sub>, ind<sub>2</sub>, ... *ind<sub>m</sub>*.

Ви маєте дати відповідь на питання  $isInside(ind_1,ind_2, \ldots, ind_m)$ (Yes або No).

Відповідь яку видала програма zek.cpp буде виписана у форматі ! *m ind*<sub>1</sub>, *ind*<sub>2</sub>, ... *ind*<sub>*m*</sub>. Файл вхiдних даних для прикладового тесту можна знайти у архiвi у файлi zek0.in.